## The right choice for the ultimate vield! LSIS strives to maximize your profits in gratitude for choosing us as your partner.

## $\bigwedge$  Safety Instructions

· Read this manual carefully before installing, wiring. operating, servicing or inspecting this equipment. Keep this manual within easy reach for quick

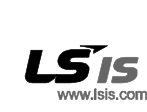

· LSIS Tokyo Office >> Tokyo, Japa san can san sun ugawan waji saaca a san sana.<br>2.chama Alexeolea Minata la Talom 107.8470 Janar L-WINNIN, MASSERS, 1918 BAU-TAI, 1 UKYU 101<br>Tair 81.9.9582.0128 Fan: 81.9.9582.268 **• LSIS Shanghai Office >> Shanghai, China**<br>Address: Room E-G, 12th FL., Huamin Empire Plaza, N<br>West Yan'an Road, Shanghai 200050, China<br>Tet 86-21-5237-9977 (609) FAX: 89-21-5237-7191 • LSIS Beljing Office >> Beljing, China 10000, Daloem Residently Lux gunarity Das<br>100013, China<br>Tal: 86.10.5825.6025, 7 Fax: 86.10.5825.6028 **• LSIS Guangzhou Office >> Guangzhou, China<br>Address: Room 1403, 14th FL., New Poly Tower, 2 Zhongshan** .iu Road, Guangzhou, China<br>Fet 86-20-8326-6764 Fax: 86-20-8326-6287 e-mail: linszíðkak com . LSIS Chenadu Office >> Chenadu. China Address: 12th FL., Guodong Building, No.52 Jindun Road, Theory - E10041 P.R.China DINING 010041,13 COMMU<br>Tel: 86.28.8612.9151 Fax: 86.28.8612.9236 LSIS Qingdao Office >> Qingdao, China Address: 7B40, Haixin Guangchang She **B/D B, No.9** ad, Qingdao 26600, China

LSIS constantly endeavors to improve its product so that Information in this manual is subject to change without notice.

ര

· HEAD OFFICE

Access.c.: www.<br>Anyang-si, Gyeor<br>http://eng.lsis.com

e-mail: junshicko@lslı

e-mail: İbkı@tais.com.c

a-mail: srjo@

-name of From<br>Address: LS tower, 1026-6, Hogye-dong, Dongan-gu<br>Anyang-si, Gyeonggi-do 431- 848, Korea

. I SIS Europa B V >> Ametantam Natharlary

Address: 1st FL., Tupoleviaen 48, 1119NZ Schiphol-Rijk,

. LSIS (Middle East) FZE Office >> Dubal, UAE

- Dallan LSIS Co., Ltd, >> Dallan, China sss: No. 15 Liachexi 3-Road, Economi<br>Iopment Zone, Dallan 116600, China

Fet 86-411-8273-7777 Fax: 86-411-8730-7560

.<br>LSIS Wuxi Co., Ltd. >> Wuxi, China

Address: 102-A National High & New Tech Indi<br>Address: 102-A National High & New Tech Indi<br>ment Area, Wuxi, Jiangsu 214028, China

.<br>I SISJANA Co. I (d. 35 Honoi Victores LSIS-VINA Co., Ltd. >> Hanoi, Vietnam<br>Address: Nguyen Khe, Dong Anh, Ha Nol, Vietnam<br>Tet 84-4-882-0222 Fac: 84-4-882-0220

.<br>LSIS-VINA Co., Ltd. >> Hochiminh, Vietnam Address: 41 Nguyen Thi Minh Khei Sir. Yooo Bldg 4th FL.,<br>Hochiminh City, Vietnam<br>Tet 84-8-3822-7941 Fax: 84-4-3822-7942

.<br>Address: LOB 19 Jafza View Tower Room 205, Jebel Ali Frex المحمد المسابقة المسلمية المسابقة المسلمية 2010.<br>2011 - Tel: 971-4-886-5360 Fax: 971-4-886-5361

Este manual operativo esta orientado a usuarios con un conocimiento básico de electricidad y dispositivos eléctricos.

\* LSLV- M100 es el nombre oficial para la serie M100 de inversores.

\* Visita nuestro websitewww.lsis.com para descargar el manual de usuario completo.

#### 1**. Información de seguridad**

### 1.2 Información de seguridad

## **A** Peligro

 $\overline{\bullet}$  No abra la cubierta del equipo mientras está operando. De igual forma, no manipule el inversor mientras la cubierta esté abierta. La exposición de los terminales de alto voltaje odel área de carga al descubierto podría resultar en una descarga eléctrica. No remueva ninguna cubierta o toque los bornes del circuito impreso (PCB) o los contactos eléctricos del producto cuando está encendido o durante su funcionamiento. Hacerlo podría resultar en lesiones serias, muerte, o daños a la propiedad. • No abra la cubierta del equipo incluso cuando la fuente de alimentación ha sido apagada a menos que sea necesario para mantenimiento oinspección regular. Abrir la cubierta podría resultar en una descarga eléctrica aún cuando la fuente de alimentación esté apagada.

• El equipo podria mantener carga mucho después que la fuente de alimentación se haya apagado. Usar un multímetro para asegurarse que no hay voltaje antes de trabajar en el inversor, el motor o el cable de motor.

# Advertencia

• Este equipo debe ser puesto a tierra por motivos de seguridad y correcto funcionamiento. • No administrar energía a un inversor defectuoso. Si identifica que el inversor está defectuoso, desconecte la fuente de alimentación y haga que el inversor sea reparado por un profesional. • El inversor se calienta durante su funcionamiento. Evite tocar el inversor hasta que se haya enfriado para evitar quemaduras.

• No permita que objetos extraños, como tornillos, partículas de metal, escombros, agua o aceite entren al interior del inversor. Permitir objetos extraños dentro del inversor podría causar que el inversor funcione incorrectamente o causar un incendio.

• No manipular el inversor con las manos húmedas. Hacerlo podría resultar en una descarga eléctrica.

• Revise el grado de protección de los circuitos y equipo utilizado. Las siguientes terminales y componentes de conexión son dispositivos Clase 0 de protección eléctrica. El circuito está protegido por el aislamiento esencial y descargas eléctricas podrían ocurrir si el aislamiento es hecho de manera no adecuada. Se deben tomar las mismas medidas de protección para cables eléctricos mientras se usan o instalan los

siguientes componentes, o cuando se conecta un cable a las siguientes terminales o componentes. -<br>- Terminales multi-función: P1–P3, P4 (I/O Avanzado), P5 (I/O Avanzado), CM - Entradas y salidas de terminales análogicas: VR, V1, I2 (I/OAvanzado), AO, CM - Otros bloques terminales: Q1(I/OEstándard), EG (I/OEstándard), 24, A1, B1, C1, A2 (I/OAvanzado), C2 (I/OAvanzado)

## -Ventilador de refrigeración

• Este inversor es un producto de protección Clase 1.

# **(1)** Precaución

 $\bullet$ Si está instalando múltiples inversores en una sola ubicación ordénelos lado a lado y remueva sus  $\bullet$ cubiertas superiores (opcional). Las cubiertas superiores DEBEN ser desmontadas para instalaciones lado a lado. Utilice un destornillador plano para desmontar las cubiertas superiores. •Si está instalando múltiples inversores, dediferente clasificación, proveer suficiente espacio para cumplir las espacificaciones de espacio despejado del inversor de mayor capacidad.

**Notas** • La cantidad y dimensiones de los soportes de montaje varian dependiendo del tamaño del marco. Precaución

• No modifique el interior del inversor. Hacerlo podría invalidar la garantía. • El inversor estadiseñado para operar un motor trifásico. Nolo utilice para operar un motor

## monofásico.

• No coloque objetos pesados encima de los cables eléctricos. Hacerlo podría dañar el cable y resultar en una descarga eléctrica.

#### **Notas**

• El máximo permitido de corriente de cortocircuito prevista en la entrada de alimentación está definido por la normaIEC 60439-1 en 100 kA. Dependiendo del MCCB seleccionado, la serie LSLV-M100 es adecuada para utilizar en circuitos capaces de proveer un máximo de 100 kA amperios RMS simétricos a la máxima tensión nominal del inversor. La siguiente tabla muestra los MCCB recomendados para amperios simétricos RMS.

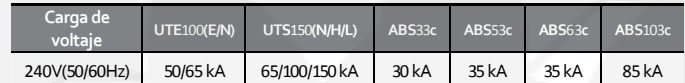

## 2**. Preparando la instalación**

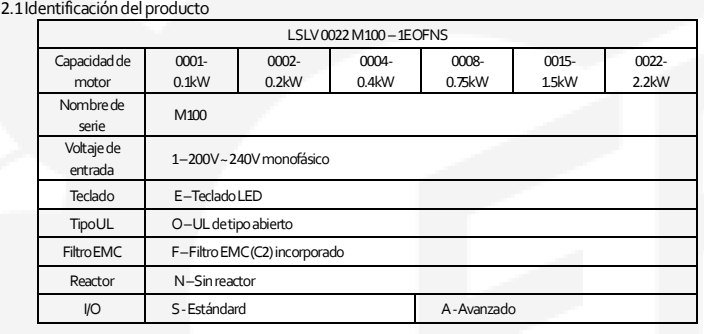

#### 2.2Consideraciones deinstalación

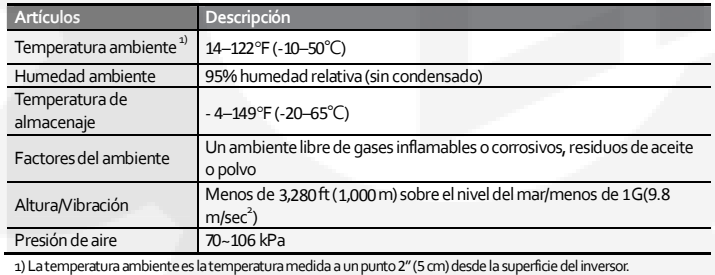

**n** Precaución

•El inversor puede generar corriente directa al cable tierra protector del inversor. Solo dispositivos diferenciales tipo B (RCD) o monitores de corriente residual (RCM) pueden instalarse.

#### •Use cables con la mayor sección transversal, apropiados paracableado de terminales de alimentación, para asegurarse que la caída de voltaje no exceda 2%.

• No permita que la temperatura ambiente exceda rango permitido mientras opera el inversor.

2.3Seleccionando y preparando un sitio para lainstalación

•El inversor debe ser instalado en una pared que puedasoportar el peso del inversor. •La ubicación debe estar libre de vibración. La vibración puede afectar adversamente en la operabilidad del inversor.

•El inversor puede calentarse durante su operación. Instalar el inversor en una superficie que sea resistente al fuego o retardante del fuego y con suficiente espacio alrededor del inversor para permitir que el aire circule.

•Asegúrese que se provea una circulación suficiente de aire alrededor del inversor cuando se instale. Si el inversor se va instalar dentro de un panel, cuadro o armario, considere cuidadosamente la posición del ventilador de enfriamiento del inversor y de la rejillade ventilación. El ventilador de enfriamiento debe estar posicionado para transferir eficientemente el calor generado por el funcionamientodel inversor.

• Inductancias pueden ser instaladas para mejorar factor de potencia. Nótese que las inductancias pueden ser instaladas a 30 ft (9.14 m) de la fuente de alimentación si la entrada de alimentación es 10 veces la potenciadel inversor.

■ Modelos compatibles de Interruptores, Diferenciales, Contactores Magnéticos e Interruptores de Motor (MMS) (fabricados por LSIS)

• No transportar el inversor levantándolo de sus cubiertas o superficies plásticas. El inversor podría caerse si las cubiertas se rompen, causando lesiones odañando el producto. Siempre provea soporte al inversor utilizando marcos metálicos cuando se manipule.

• Usar un transporte apropiado que sea adecuado para el peso.

• No instalar el inversor en el piso o montarlo de lado contra una pared. El inversor DEBE ser instalado verticalmente, en una pared o dentro de un panel, con su base en la superficie de montaje.

> • Usar fusible de entradaClase H oRK5 UL e interruptores UL solamente. Ver la tabla de arriba para U clasificación de voltaje y corriente del fusible y del interruptor.

■ Especificaciones de la resistencia de frenado

#### 2.4Selección de conductores

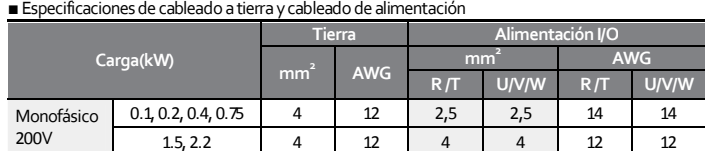

#### <sup>Precaución</sup> I

200V

## **Notas**

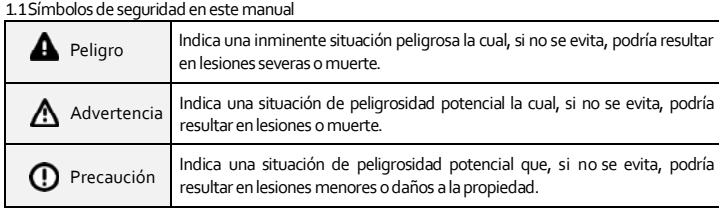

• Puesta a tierra Clase 3 es requerida. Resistancia a tierra debe ser < 100Ω.

## Advertencia

• Instalar conexiones atierra para el inversor y el motor siguiendo las especificaciones correctas para asegurarse de una operación segura y exacta. Usar el inversor y el motor sin las conexiones a tierra especificadas puede resultar en descargas eléctricas.

# **CO** Precaución

• Apretar los tornillos del terminal a su torque especificado. Tornillos de terminales flojos podrían A permitir que los cables se desconecten y causar cortocircuito o fallos en el inversor. Sobre apretar los tornillos terminales podría dañar las terminales y causar cortocircuito y mal funcionamiento.

•Usar cables de cobre clase600V, 75℃ para cableado de terminales de alimentación.

• Usar cables de cobre clase300V, 75℃ para cableado de terminales de control.

• Cuando este realizando conexiones de cableado en las terminales de alimentación, no haga una conexión bicableada a un terminal único.

•Los cables de alimentación deben estar conectados a los terminales R y T. Conectar los cables de alimentación a los terminales U, V y W causará daño interno al inversor. Conecte el motor a los terminales U, V yW. El ordenamiento de la secuencia de fase no es necesaria.

## ■ Especificaciones de cable de señal (Control)

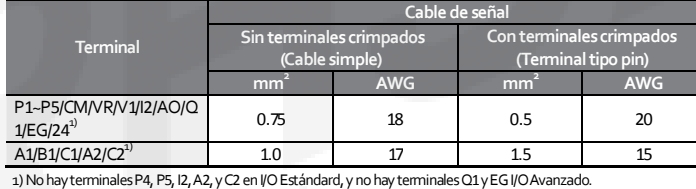

#### ■Cableado

• Instalar la conexión a tierra como se especifica. Complete las conexiones de cables conectando un cable de la clase apropiada en los bloques terminales de alimentación y control.

•Instalar el inversor antes de llevar a cabo las conexiones de cableado.

•Asegurarse que no hay pequeños escombros de metal, tales como cables cortados, que permanezcan dentro del inversor. Residuos metálicos en el inversor podrían causar fallas en el inversor.

•Ajustar los tornillos terminales a su torque especifíco. Aflojar los tornillos de los bloques terminales podría permitir que los cables se desconecten y causar cortocircuito o falla en el inversor.

•No colocar objetos pesados encima de los cables eléctricos. Objetos pesados podrían dañar el cable y resultar en descargas eléctricas. • La alimentación del inversor está suministrada por un sistema a tierra de alimentación. El TT, TN, IT y

sistemas a tierra-esquina no son adecuados para este inversor.

•Use cables de cobre clase600V, 75℃ para cableado de terminales de alimentación.

# •Use cables de cobre clase300V, 75℃ para cableado de terminales de control.

•Conecte las terminales de control separadas del cableado de terminales alimentación o de circuitos de alta potencia (Circuito de secuencia relé 200 V).

•Asegúrese que no hay cruces en los terminales de control o cableado inapropiado. Cruces en los terminales de control o un cableado inapropiado podrían dañar el inversor o causar un mal funcionamiento.

• Utilicecable blindado mientras se hacen las conexiones de cableado en la terminal de control.Cables no blindados podríancausar que el inversor no funcione correctamente debido ainterferencias. Usar un cable STP si las conexiones a tierra deben ser instaladas.

•Si necesita re-cablear las terminales debido a fallas relacionadas al cableado, asegúrese que la pantalla del teclado esté apagada y que la lampara de carga bajo la cubierta frontal esté apagada antes de trabajar en las conexiones de cableado. El inversor podría mantener una alta carga de voltaje eléctrico mucho después de que la fuente de alimentación se haya apagado.

#### 2.5Especificaciones de tornillo de terminal

■ Especificación de entrada/salida de tornillo determinal

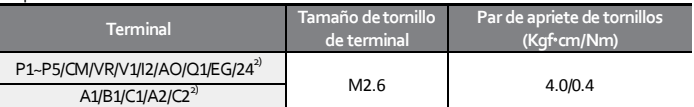

2) Terminales P4, P5, I2, A2y C2 no disponibles usando I/OEstándard.Terminales Q1 yEG no disponibles usando I/O Avanzado.

**CO** Precaución

• Aplicar el Par indicadoa los tornillos de terminal. Tornillos flojos pueden causar cortocircuitos y mal funcionamiento. Apretar los tornillos demasiado puede dañar los terminales y causar cortocircuito y mal funcionamiento.

## 3**. Instalar el inversor**

•Las figuras en este manual se muestran con las cubiertas o interruptores desmontados para mostrar Precaución una vista mas detallada de los arreglos de instalación. Instalar cubiertas e interruptores antes de operar el inversor. Opere el producto de acuerdo a las instrucciones en el manual. •No arranque odetenga el inversor utilizando uncontactor magnéticoconectado en el suministro de

energía principal. •Si el inversor está dañado y pierde el control, la máquina puede causar una situación peligrosa.

Instalar un dispositivo adicional como un freno de emergencia para prevenir estas situaciones. •Altos niveles de consumo de corriente durante el encendido pueden afectar el sistema. Asegurarse que los interruptores eléctricos son adecuados y están instalados para operar de manera segura durante operaciones de encendido.

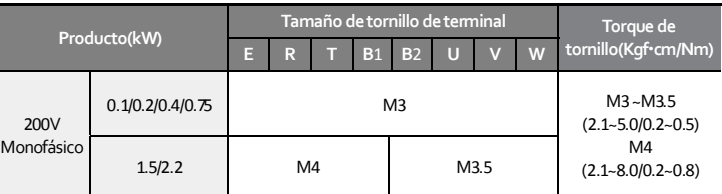

■ Especificación de tornillo de terminal de circuito de control

#### 3.2Dispositivos periféricos

 $0.1$ 

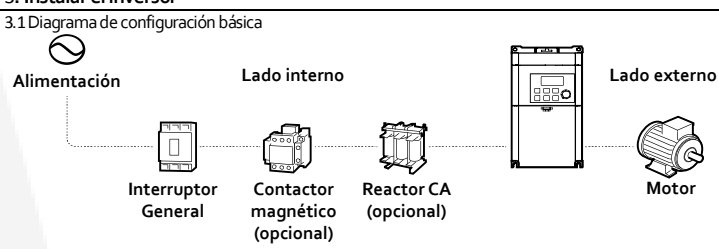

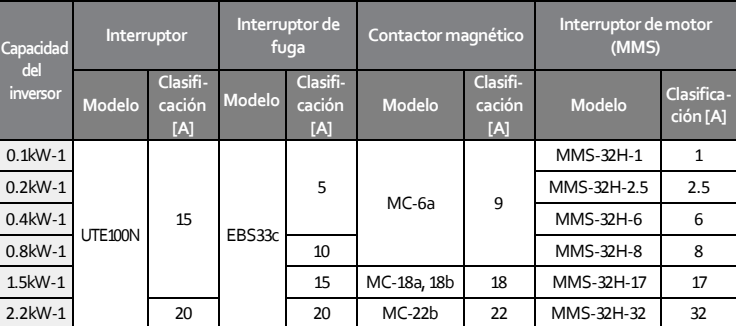

# ■ Especificaciones de Fusible y Reactor

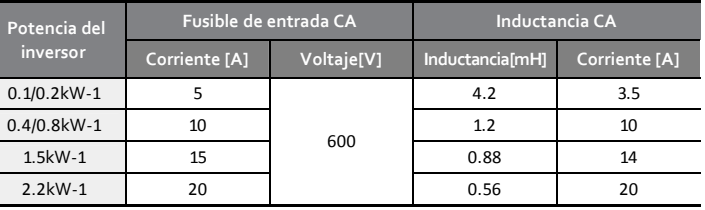

## **n** Precaución

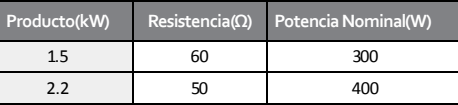

• El estándar de Par es 150% y la tasa de trabajo(%ED) es 5%. Si la tasa de trabajo es 10%, la potencia

#### nominal para la resistencia de frenadodebe ser calculada como el doble del estándar.

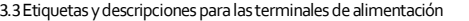

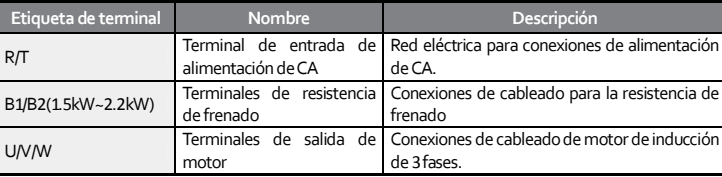

#### **Nota**

• Usar cables STP (Cable apantallado) para conectar un motor localizado remotamente con el inversor. No utilice cables de 3 hilos.

• Asegúrese que la longitud total del cable no exceda los 165 pies (50 metros).

• Una larga transmisión de cableado puede causar un Par reducido en el motor, en aplicaciones de baja frecuencia debido a la caída de voltaje. Las largas distancias de cableadoincrementan también una susceptibilidad de los circuitos a desviar capacitancia y podrían disparar dispositivos de protección contra sobre-intensidad o resultar en mal funcionamiento del equipo conectado al inversor. • La caída de voltaje es calculada utilizando la siguiente fórmula:

Caída de voltaje (V) = [√3 X resistencia de cable(mΩ/m) X longitud de cable(m) X corriente(A)] / 1000 • Usar cables con la mayor sección para asegurarse que la caída de voltaje se minimice en distancias largas de cableado. Reducir la frecuencia portadora e instalar un filtro de sobretensiones podría también ayudar a reducir las caídas de voltaje.

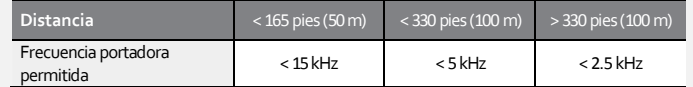

■ Conectores **Conector Descripción** Puerto RJ<sup>45</sup> Conexión del teclado remoto, copiadora inteligente o comunicación RS <sup>485</sup> (IO Avanzado)

### ■ Etiquetas y descripciones de los terminales de entrada

• No alimentar al inversor hasta que la instalación haya sido completada en su totalidad y el inversor esta listo para funcionar. Hacerlo podría resultar en una descarga eléctrica.

• La fuentede alimentación debe estar conectada a los terminales R y T. Conectar los cables de alimentación a otros terminales dañará el inversor.

• Usar terminales aislados para conectar los cables a los terminales R/T y U/V/W.

• Los terminales de conexión de alimentación del inversor pueden causar armónicos que podrían inteferir con otros dispositivos de comunicación localizados cerca del inversor. Para reducir las intereferencias, la instalación de filtros de ruido o filtros de línea puede ser requerida.

• Para evitar interrupción de los circuitos o daños al equipo conectado, no instalar condensadores avanzados, protectores desobretensión o filtros de ruido electrónico en el lado de salida del inversor.

3.4 Etiquetas y descripciones de las terminales de control

• Las etiquetas de terminal son las mismas para ambos I/O Estándar e I/O Avanzado.

• Si un terminal especificado está solodisponible en I/O Estándar, se indicará como (I/O Estándar).

• Si un terminal especificado está solo disponible en I/O Avanzado, ser indicará como (I/O Avanzado).

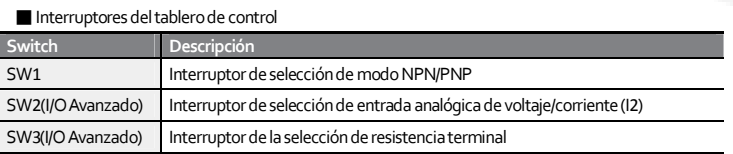

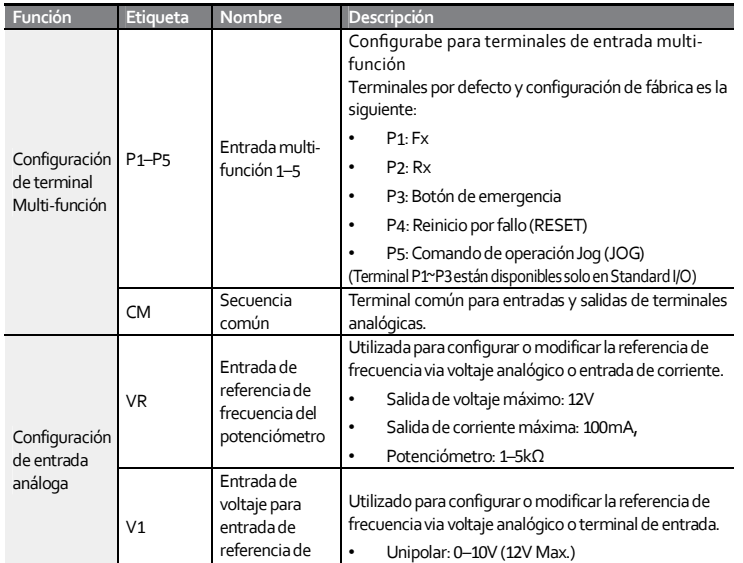

frecuencia

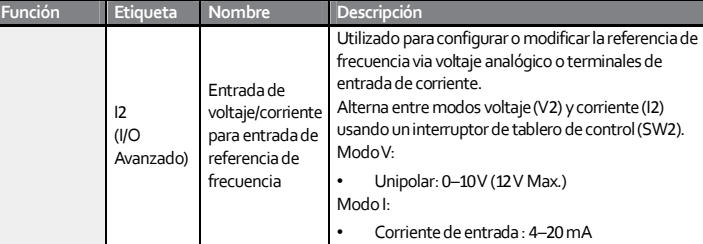

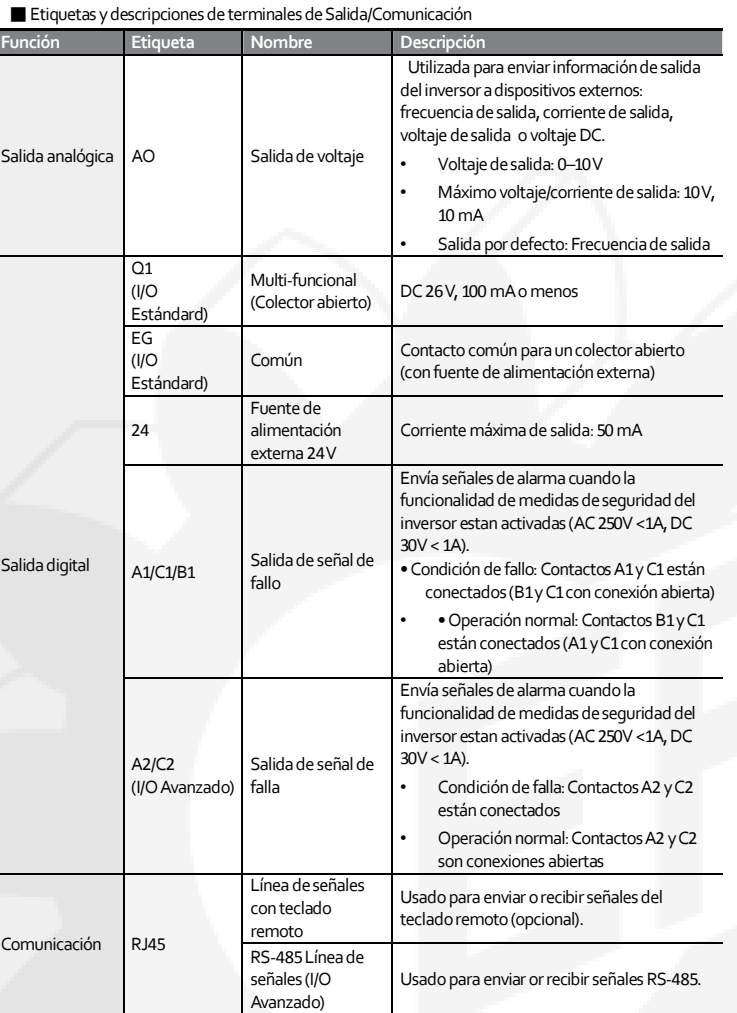

### 3.5Deshabilitar el filtro EMC para fuentes de alimentación con puesta a tierra asimétrica

•Antes de usar el inversor, confirme el sistema de a tierra de la fuente de alimentación. Deshabilite el filtro EMC si la fuente de alimentación posee una conexión asimétrica a tierra. Revise la ubicación del tornillo de encendido/apagado del filtro EMC y añada la arandela plástica al tornillo bajo el bloque de la terminal de control.

 $\circledcirc$ 

EMC OFF

## 4**. Aprendiendo a ejecutar las operaciones básicas**

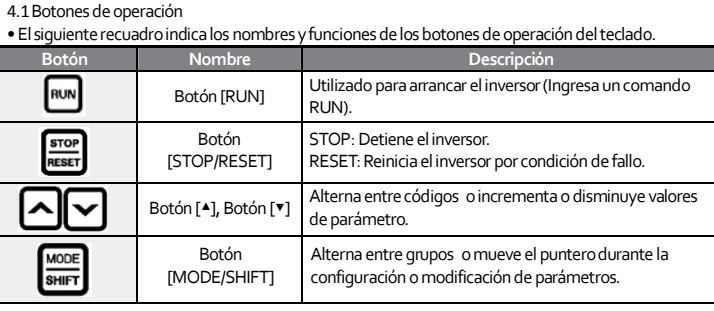

#### **Botón Nombre Descripción** Usado para ingresar en modo configuración de parámetros, aplica el parámetro seleccionado e ingresa a ENT Botón [ENTER] la pantalla de información de operación desde la pantalla de notificación de fallo cuando un fallo ocurre. [Volume] key Usado para configurar la frecuencia de la operación.

4.2 Menú de control

• El menú de control del inversor M100 usa los siguientes grupos.

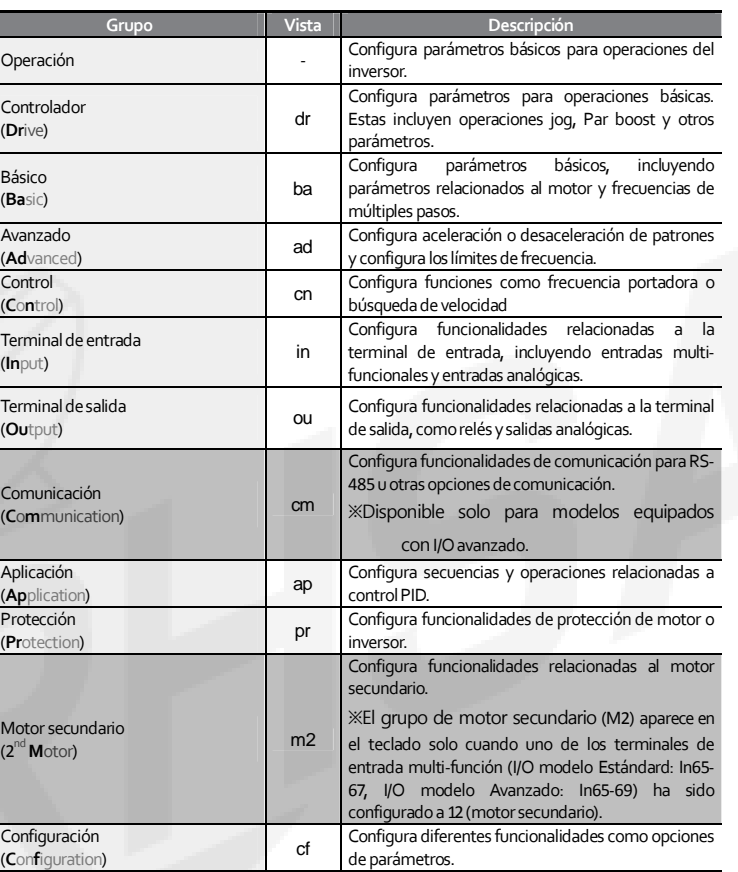

4.3Tabla de funciones en el grupo de operaciones

• Grupos, excepto el grupo de Operación, no se muestran en la lista de grupo y no son accesibles de fábrica para prevenir un error en la entrada de parámetros. Para mostrarlo y acceder a todos los grupos, debe ir al código OGr en el grupo de Operación y asignar el valor 1.

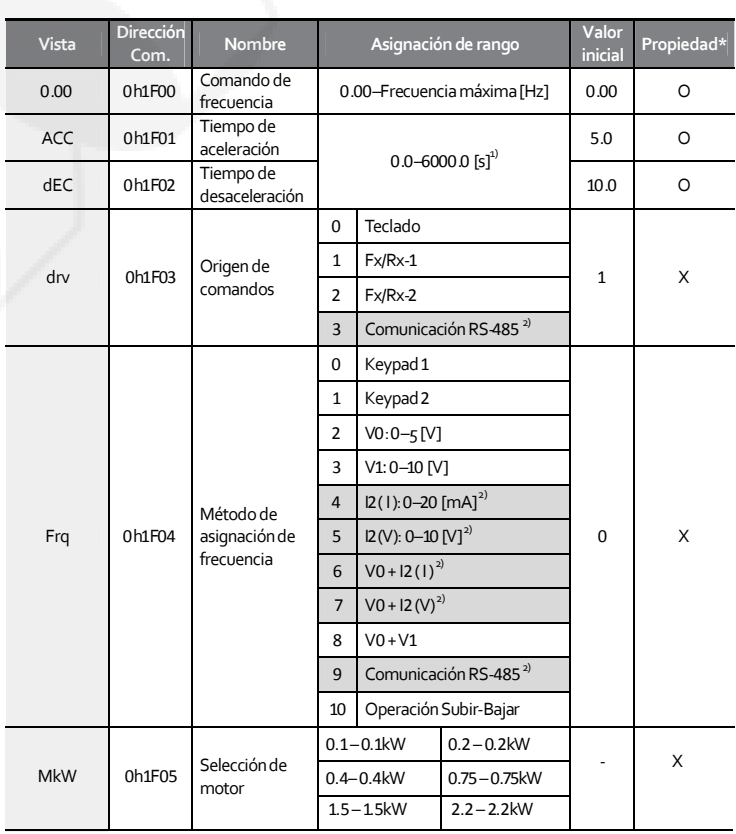

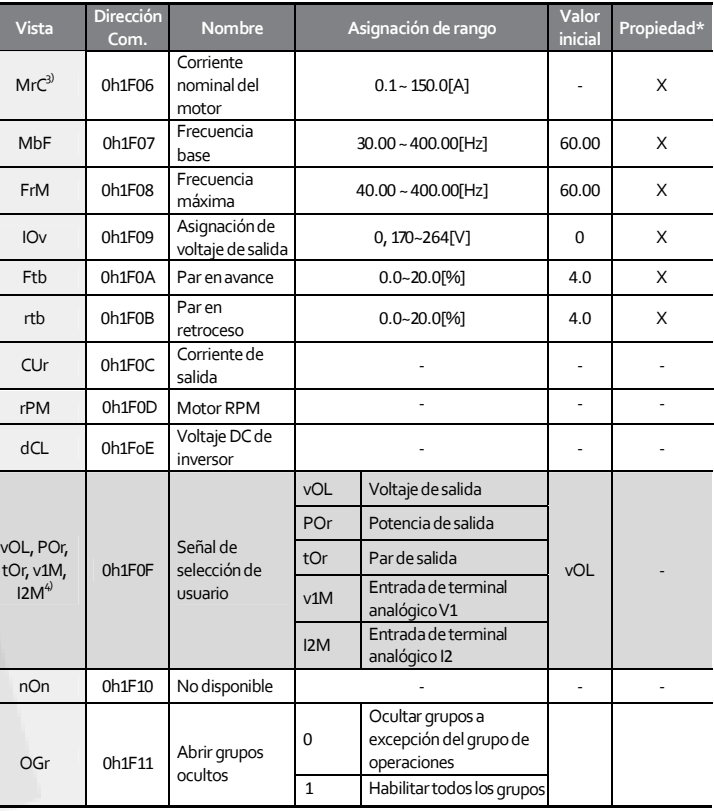

1) El rango de configuración varia dependiendo del valor asignado al código bA 8.

2) Disponible solo para modelos equipados con I/OAvanzado.

3) Los valores iniciales varian dependiendo de la configuración de capacidad de motor (MkW) y el valor es asignado basado en el motor durante el envío.

4) La información mostrada puede ser seleccionada en dr81 (Configuración de monitor).

\*Configuraciones pueden ser cambiadas durante la operación del inversor.

#### 5. **Especificaciones técnicas** 5.1Especificaciones de entrada y salidas

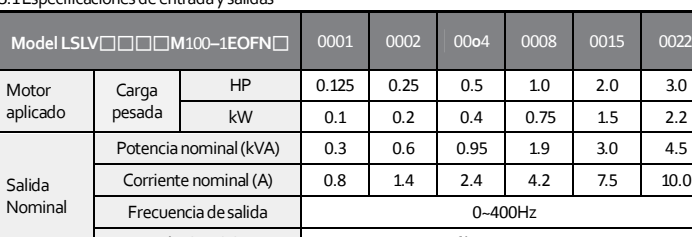

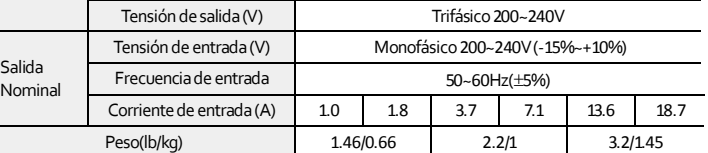

5.2Dimensiones externas

■0.1~2.2kW(Monofásico)

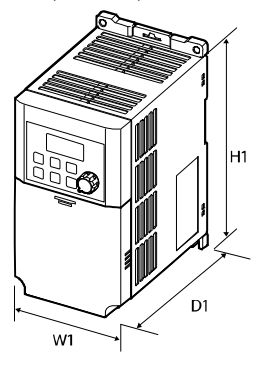

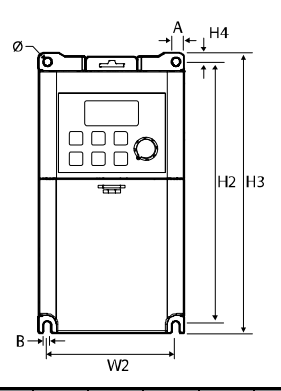

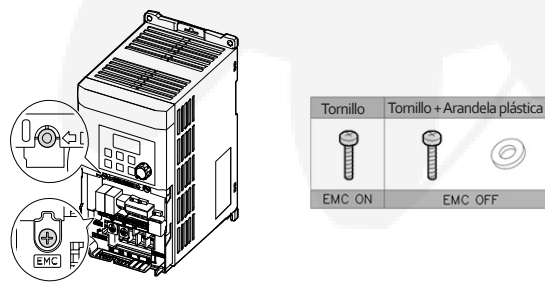

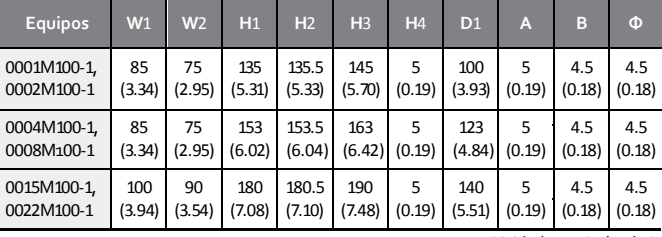

Unidad: mm (pulgadas)